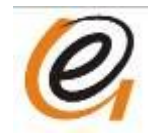

## **主控器(JC-1A)使用图解**

- 1、 工作电压:DC12V
- 2、 与 Color Edit 软件配合使用。
- 3、 USB 端口电脑联机下载, 脱机运行。
- 4、 支持单像素,四像素解码分控器。
- 5、 下载用 JC-1A 下载线

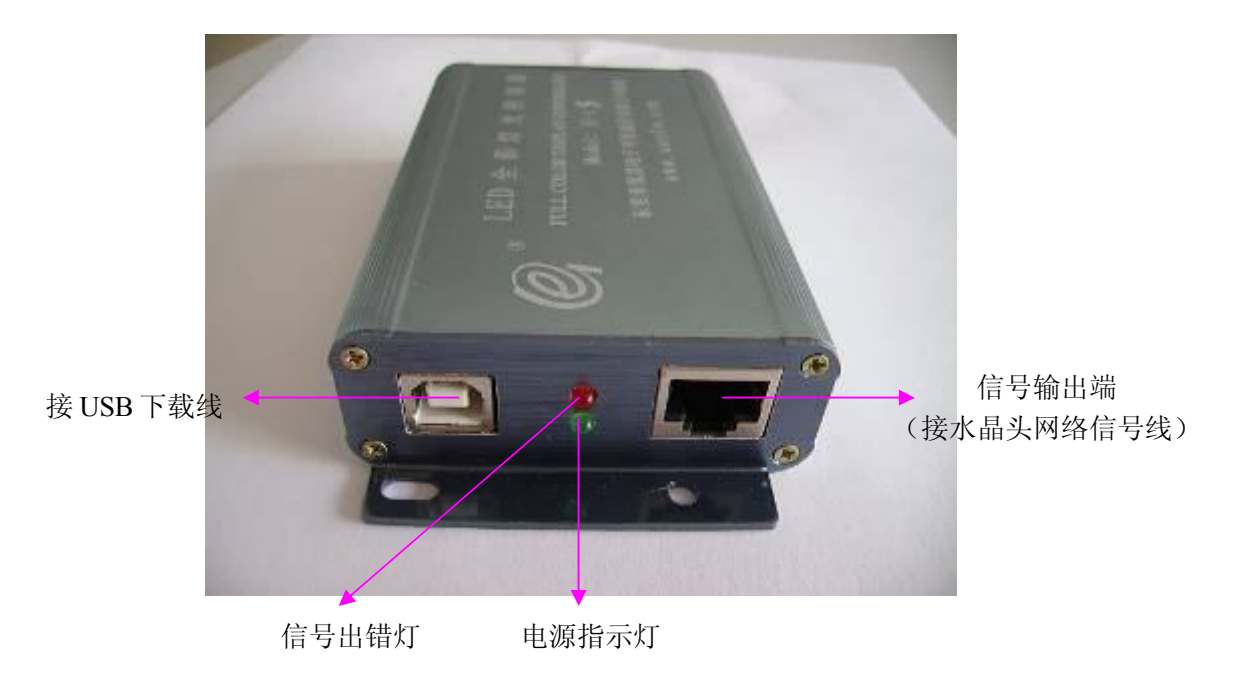

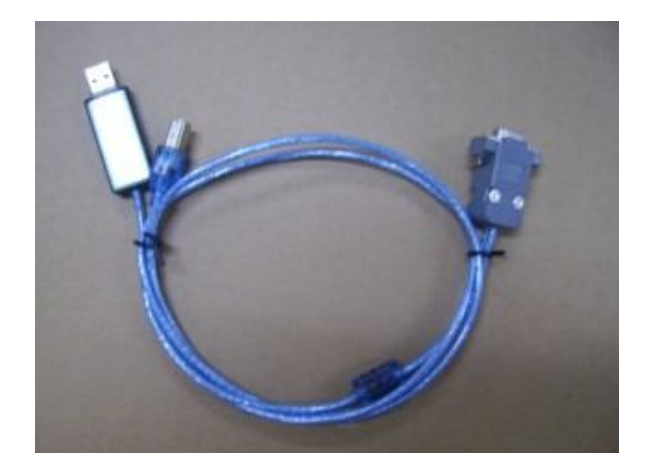

## JC-1A 下载线